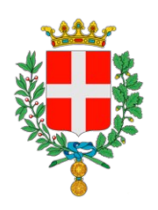

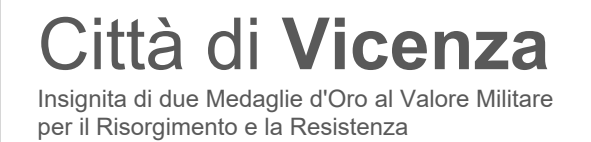

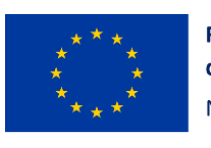

**Finanziato** dall'Unione Europea NextGenerationEU

# **SCHEDA TECNICA**

# MISURA 1.4.3 "ADOZIONE PIATTAFORMA PAGOPA"

## **Indice**

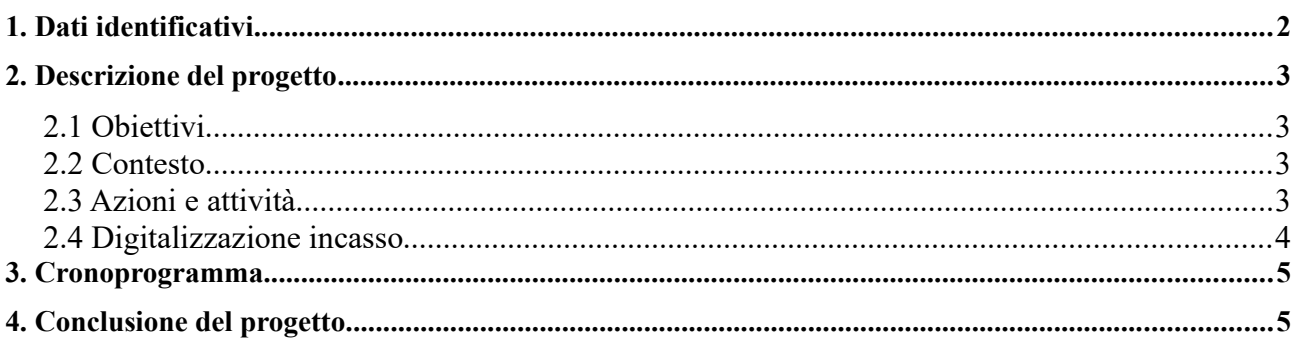

# <span id="page-1-0"></span>*1. Dati identificativi*

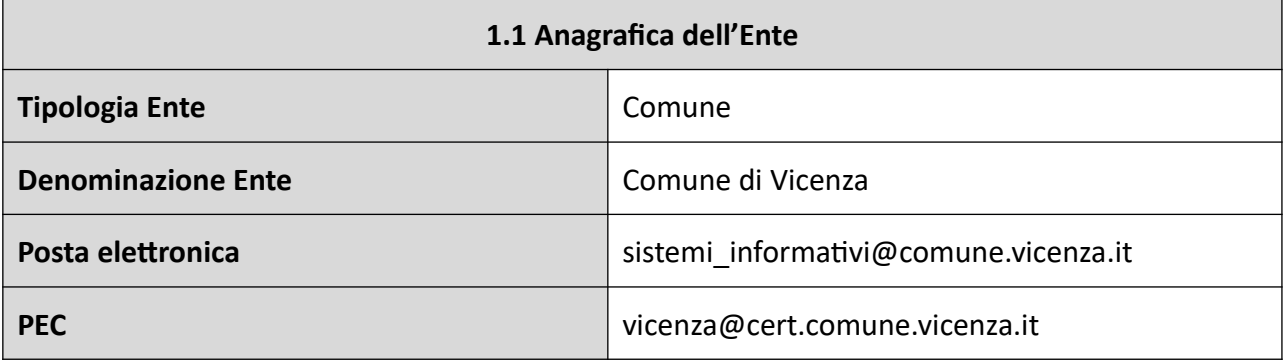

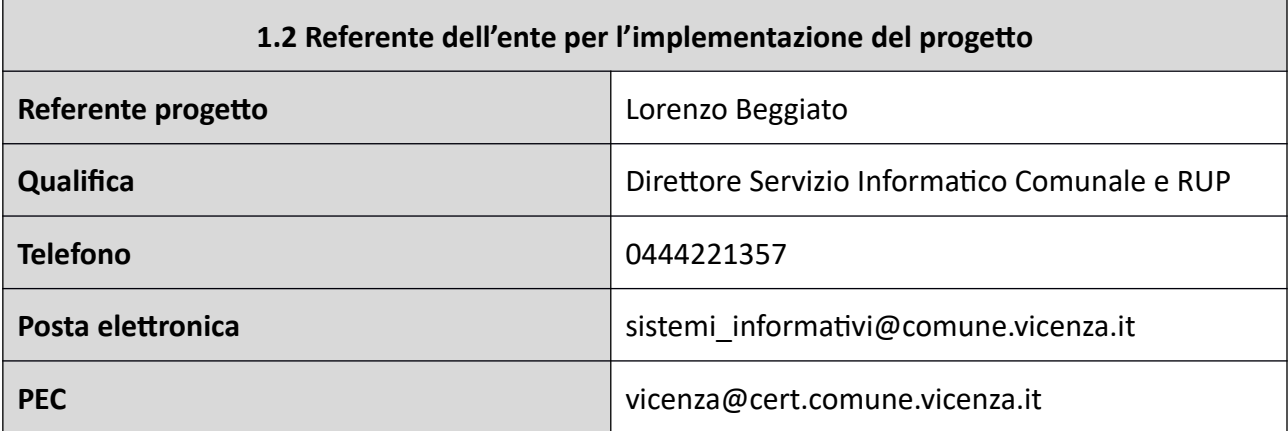

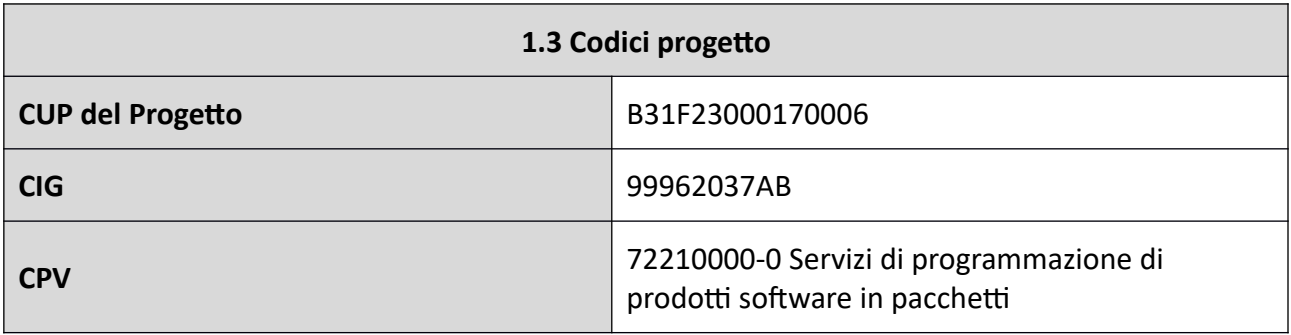

## <span id="page-2-3"></span>*2. Descrizione del progetto*

## <span id="page-2-2"></span>*2.1 Obiettivi*

L'affidamento ha per oggetto le attività di migrazione e attivazione del servizio di incasso sulla Piattaforma PagoPA degli affitti delle concessione degli Impianti Sportivi.

Tale incasso rientra nel "pacchetto" dei servizi da integrare a fronte della candidatura presentata dall'Ente per l'Avviso 1.4.3 "Adozione Piattaforma PagoPA".

## <span id="page-2-1"></span>*2.2 Contesto*

Il "Servizio Istruzione Sport Partecipazione" dell'Ente è l'ufficio competente della gestione organizzativa ed amministrativa degli impianti e delle strutture sportive.

L'ufficio ha adottato ed attualmente utilizza il software "Prisma" della ditta "Sviluppo Consulenza Software" che, tra le altre funzioni, mette a disposizione anche la gestione dei contratti di concessioni in uso degli impianti stessi.

Attualmente la fase di incasso passa attraverso il bonifico in conto e successiva rendicontazione manuale attraverso le ricevute di pagamento/sospesi di tesoreria.

## <span id="page-2-0"></span>*2.3 Azioni e attività*

Alla ditta affidataria viene richiesto la digitalizzazione del processo di incasso, mediante attivazione sulla Piattaforma PagoPA, secondo il modello 3 "Avviso di pagamento PagoPA", del dovuto impianti sportivi. L'utente dovrà ricevere comunicazione di quanto a suo carico e sceglierà la modalità più opportuna: online sulla piattaforma MyPay, da PSP, etc..

Il fornitore dovrà provvedere allo sviluppo della gestione degli incassi PagoPa nella procedura di gestione dei contratti di concessione degli impianti sportivi, proponendo e sviluppando una modalità operatività di totale integrazione, da considerarsi come privilegiata, o, in seconda istanza, semi-automatica.

Il fornitore dovrà implementare nel software la generazioni delle posizioni debitorie da inviare all'incasso, gli aggiornamenti, annullamenti delle stesse e il recupero delle posizioni regolarmente pagate secondo lo standard MyPay (PagoPa).

Il Comune di Vicenza ha già aderito alla Piattaforma PagoPA e si avvale di Regione Veneto come intermediario tecnologico adottando la piattaforma regionale MyPay. Documentazione tecnica disponibile sul sito della Myextranet di Regione Veneto: <http://myextranet.regione.veneto.it/web/guest>

Modalità totalmente integrata tra software Prisma e MyPay. Da privilegiare Lo scambio di dati tra le due piattaforme sarà realizzato sviluppando le API di integrazioni così come messo a disposizione da MyPay, pertanto nessun passaggio manuale sarà richiesto all'operatore comunale.

Modalità parzialmente integrata tra software Prisma e MyPay. Seconda scelta

Lo scambio di dati tra le due piattaforme non sarà diretto, ma mediato dall'operatore comunale che provvederà al caricamento manuale di un file con delle posizioni debitorie generate/aggiornate/annullate dal sw Prisma in MyPay e viceversa allo scarico del file dei pagamenti dal MyPay per il loro caricamento nel sw Prisma.

Al fine della digitalizzazione del ciclo degli incassi, viene richiesto al fornitore di sviluppare il colloquio applicativo con il software di contabilità per l'invio delle fatture digitali unitamente all'Avviso PagoPA, come da documentazione di Maggioli.

A conclusione del progetto la ditta affidataria dovrà fornire una relazione tecnica in cui verranno dettagliati i passaggi svolti e le modalità utilizzate per l'integrazione del servizio di incasso/pagamento.

# <span id="page-3-0"></span>*2.4 Digitalizzazione incasso*

## **1. Generazione Rendiconti Economici**

Sarà introdotta una nuova funzione per consentire la consuntivazione e contabilizzazione di quanto dovuto da ciascuna società/richiedente per un determinato arco temporale.

Per ciascun utilizzatore verrà creata una posizione nel database con i riferimenti dell'utente e l'importo da pagare per il periodo utilizzato e verrà prodotto un report da inviare ai diretti interessati (o ai rappresentati delle società) i quali, entro un data prestabilita (data uguale per tutti, definita dall'operatore in un parametro), possono controllare ed eventualmente segnalare eventuali anomalie. L'ufficio deve valutare le contestazioni e, se necessario, effettua le opportune variazioni e ricrea i record per il singolo utente sostituendolo a quello memorizzato.

Oltre alla posizione nel database, propedeutica alle fasi successive, verrà generato un report in formato PDF inviato alla società (alla persona di riferimento e comunque utilizzando la mail PEO indicata in anagrafica) utilizzando il server di posta interno al Comune; la mail ed il documento inviato informalmente non necessitano di essere protocollati, trattandosi di fase preparatoria e di confronto informale, per arrivare a un documento "finale", nella fattispecie la Fattura elettronica.

Per tutti quelli che non hanno effettuato alcuna segnalazione, passata la data prestabilita, si procederà al passo successivo. Per coloro che sono in fase di verifica o contestazione, si procederà singolarmente quando la controversia è stata risolta.

### **2. Generazione avvisi MyPay**

Partendo dalle posizioni di cui al punto precedente, saranno prodotti dei record con il codice IUD che verranno inviati a MyPay tramite accesso diretto via webservices oppure producendo un flusso in formato CSV come da specifiche. In entrambi i casi, verrà salvato il codice IUV generato e quindi creata l'associazione IUD IUV in modo che successivamente sia possibile, dai flussi di ritorno di MyPay (webservices o file CSV) risalire alla posizione. Mypay predisporrà gli avvisi che saranno salvati in una cartella "concordata" in modo che siano individuabili e raggiungibili dal programma per essere utilizzabili nella fase successiva di fatturazione (vedi punto 3). Sempre da Mypay verrà recuperato il codice IUV generato in modo che sia possibile, dal flusso dei "pagati" (webservices o file CSV), risalire alla posizione interessata al movimento e salvare il nuovo stato (Pagato).

### **3. Generazione Fatture Elettroniche**

In seguito alla generazione degli avvisi, le posizioni saranno pronte per essere fatturate.

La funzione controllerà di avere tutti i dati per generare il file XML della fattura elettronica prevista dalle disposizioni di legge; il file generato sarà integrato con i dati extra previsti dal sistema SICRA e al file XML sarà allegato il file PDF relativo all'avviso di pagamento precedentemente generato da MyPay (vedi punto 2).

A questo punto i file XML generati saranno inviati al sistema SICRA (mediante webservices o un flusso di dati) che, interfacciandosi con SDI, provvederà, in base alle regole previste dallo SDI stesso, a recapitare le relative fatture ai destinatari.

### **4. Conferma pagamenti**

Periodicamente sarà attivata, da parte dell'ufficio, l'importazione del file da MyPay dei "pagati"; il file sarà passato a Prisma che provvederà (in base allo IUV) alla registrazione dei pagamenti con data di pagamento e stato "pagato".

 La ragioneria (o l'ufficio preposto al controllo dei pagamenti) provvederà alla registrazione contabile dell'avvenuto pagamento in modo autonomo e disgiunto dal programma Prisma.

## <span id="page-4-1"></span>*3. Cronoprogramma*

Le attività previste dovranno essere completate, collaudate e avviate in produzione non oltre 6 mesi dalla data di affidamento al fornitore. Questo termine è perentorio.

Proprio considerando questo vincolo temporale, sarà cura del soggetto affidatario fornire relazioni periodiche sullo stato di avanzamento del progetto.

In ogni caso, il RUP potrà richiedere, in qualunque momento, informazioni in merito agli stati di avanzamento.

## <span id="page-4-0"></span>*4. Conclusione del progetto*

Al fine di considerare raggiunto l'obiettivo e che il processo di migrazione e attivazione sia concluso con esito positivo è necessario che:

- 1. sia stata effettuata almeno una transazione;
- 2. che questa abbia dato esito positivo;
- 3. che sia stato applicato correttamente il codice tassonomico per ogni singolo servizio di pagamento.

Per transazione con esito positivo si intende sia una transazione reale eseguita da un cittadino, nel caso in cui la stagionalità del singolo servizio di incasso lo consenta, oppure - in caso contrario - una transazione reale con importo di valore simbolico (es. 0,01€) ma con codice tassonomico e IUV reale, al fine di poter verificare l'effettiva e corretta integrazione del servizio di incasso in modalità end-to-end (cd. transazione di test).

### IL DIRETTORE Servizio Informatico Comunale dr.ssa Micaela Castagnaro *(firmato digitalmente ai sensi del d.lgs.7 marzo 2005, n. 82 e s.m.i.)*